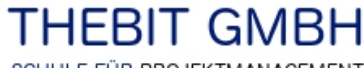

SCHULE FÜR PROJEKTMANAGEMENT

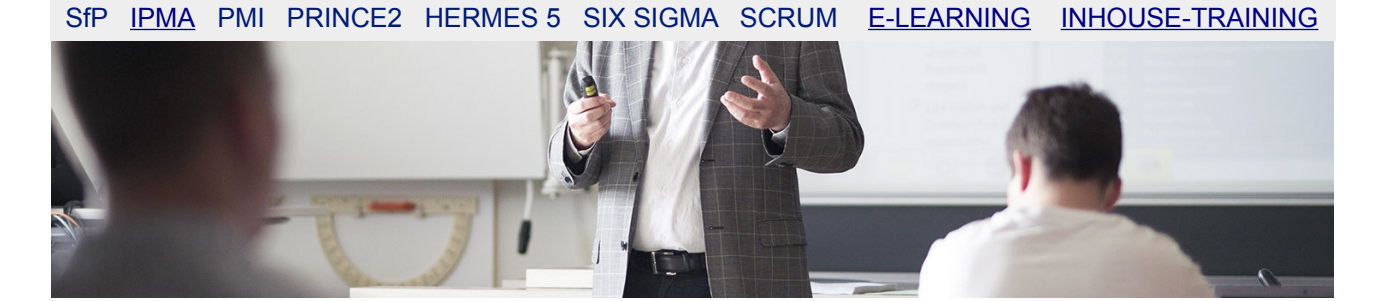

# **Vorbereitung auf die schriftliche IPMA Prüfung**

# **Überlassen Sie nichts dem Zufall!**

# **Bereiten Sie sich in unserem Testcenter auf die schriftliche Prüfung vor.**

Auf Ihrem Weg zur IPMA Zertifizierung, stellt die schriftliche Prüfung die wahrscheinlich grösste Hürde im Zertifizierungsprozess des VZPM dar.

Unabhängig vom Level den Sie anstreben, empfehlen wir deshalb, eine umfassende und sorgfältige Vorbereitung auf diesen entscheidenden Zertifizierungsschritt.

## **ZERTIFIZIERUNGSSCHRITT 2 – SCHRIFTLICHE PRÜFUNG**

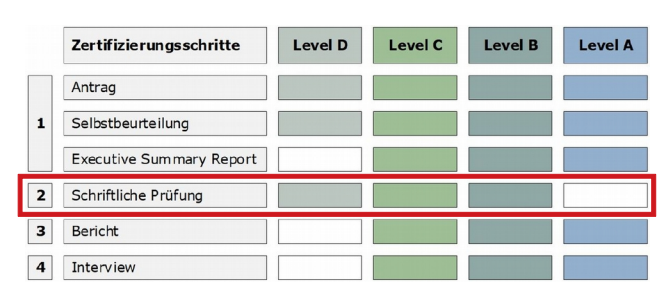

## **WIR BRINGEN SIE AUF PRÜFUNGSNIVEAU**

und bereiten Sie gründlich auf die schriftliche Prüfung vor.

Im Testcenter unserer E-Learning Plattform haben wir für Sie umfangreiches Material für Ihre individuelle Prüfungsvorbereitung bereitgestellt.

Testen Sie zuerst Ihre Prüfungsreife und lassen Sie sich zeigen, in welchen Kompetenzen Sie noch Wissen aufarbeiten sollten.

#### **UNSERE LEISTUNGEN BEI IHRER VORBEREITUNG ZUR SCHRIFTLICHEN IPMA LEVEL D PRÜFUNG**

- ➢ Account für drei Monate Testcenter auf unserer E-Learning Plattform
- ➢ Erklärung des Layouts der schriftlichen Prüfung
- $\triangleright$  Einstufungstest<br> $\triangleright$  1000 Multiple-C
- 1000 Multiple-Choice Fragen
- ➢ Original VZPM Musterprüfung mit Lösungen
- ➢ Fragen zur Selbsteinschätzung für die Prüfungsvorbereitung
- ➢ Fragen zur Wiederholung mit ausführlichen Antworten
- ➢ Empfehlungen zum Vorgehen an der Prüfung
- ➢ Nützliche Hilfsmittel an der Prüfung

Die schriftliche Prüfung dauert 3 Stunden. Es werden Fragen zu allen 28 Kompetenzen des aktuellen IPMA Standards [swiss.ICB4](https://thebit.eu/ipma/swissicb4.html) gestellt.

Sie haben die Prüfung bestanden, wenn Sie mindestens **60% der möglichen Gesamtpunktzahl** erreicht haben.

### **UNSERE LEISTUNGEN BEI IHRER VORBEREITUNG ZUR SCHRIFTLICHEN IPMA LEVEL C ODER B PRÜFUNG**

- ➢ Account für drei Monate Testcenter auf unserer E-Learning Plattform
- ➢ Erklärung des Layouts der schriftlichen Prüfung
- ➢ Einstufungstest
- 
- ➢ 1000 Multiple-Choice Fragen ➢ Original VZPM Musterprüfung mit Lösungen
- ➢ Korrektur und Bewertung einer Musterprüfung
- ➢ Fragen zur Selbsteinschätzung für die Prüfungsvorbereitung
- ➢ Fragen zur Wiederholung mit ausführlichen Antworten
- $\triangleright$  Empfehlungen zum Vorgehen an der Prüfung<br> $\triangleright$  Nützliche Hilfsmittel an der Prüfung
- ➢ Nützliche Hilfsmittel an der Prüfung

Die Prüfung dauert 2 Stunden beim Level C und 3 Stunden beim Level B.

Es werden Fragen zu allen 28 Kompetenzen der Domäne Projektmanagement, bzw. 29 Kompetenzen der Domänen Programm- oder Portfoliomanagement, des aktuellen IPMA Standards [swiss.ICB4](https://thebit.eu/ipma/swissicb4.html) gestellt.

Sie haben die Prüfung bestanden, wenn Sie mindestens **50% der möglichen Gesamtpunktzahl** erreicht haben.

#### **KOSTEN**

**Einführungspreise für neue Produkte bis 31.03.2020 gültig!**

IPMA Level D Zertifizierungsschritt 2 Einmalzahlung CHF 200.--

IPMA Level C und B Zertifizierungsschritt 2 Einmalzahlung CHF 300.--

(Preisanpassungen vorbehalten)

#### **Wir freuen uns auf Ihre Kontaktaufnahme.**

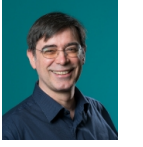

Heinz Tschopp Dipl. Ing FH/STV Mitinhaber THEBIT GmbH Schulleiter und Dozent

Freundliche Grüsse

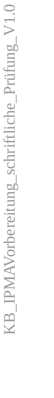

**THEBIT GmbH** Schule für Projektmanagement Reutenenstrasse 3 CH-5210 Windisch